# ESE535: Electronic Design Automation

Day 4: January 28, 2015 Partitioning (Intro, KLFM)

Penn ESE535 Spring 2015 -- DeHon

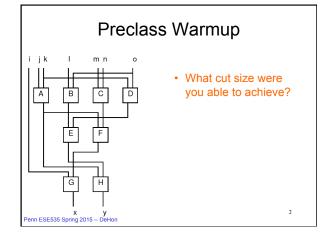

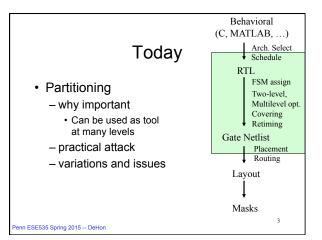

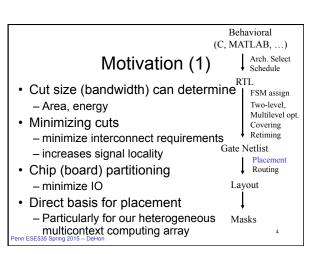

# Motivation (2)

- · Divide-and-conquer
  - trivial case: decomposition
  - smaller problems easier to solve
    - · net win, if super linear
    - Part(n) +  $2 \times T(n/2) < T(n)$
  - problems with sparse connections or interactions
  - Exploit structure
    - limited cutsize is a common structural property
    - random graphs would **not** have as small cuts

Penn ESE535 Spring 2015 -- DeHon

#### **Bisection Width**

- Partition design into two equal size halves
  - Minimize wires (nets) with ends in both halves
- Number of wires crossing is bisection width
- lower bw = more locality

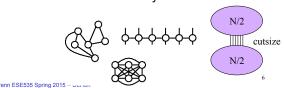

#### Interconnect Area

- Bisection width is lower-bound on IC width
  - When wire dominated, may be tight bound
- (recursively)

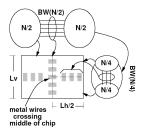

Penn ESE535 Spring 2015 -- DeHon

### Classic Partitioning Problem

- · Given: netlist of interconnect cells
- Partition into two (roughly) equal halves (A,B)
- minimize the number of nets shared by halves
- · "Roughly Equal"
  - balance condition:  $(0.5-\delta)N \le |A| \le (0.5+\delta)N$

Penn ESE535 Spring 2015 - DeHon

#### **Balanced Partitioning**

- · NP-complete for general graphs
  - [ND17: Minimum Cut into Bounded Sets, Garey and Johnson]
  - Reduce SIMPLE MAX CUT
  - Reduce MAXIMUM 2-SAT to SMC
  - Unbalanced partitioning poly time
- · Many heuristics/attacks

enn ESE535 Spring 2015 -- DeHon

# KL FM Partitioning Heuristic

- · Greedy, iterative
  - pick cell that decreases cut and move it
  - repeat
- · small amount of non-greediness:
  - look past moves that make locally worse
  - randomization

Penn ESE535 Spring 2015 - DeHon

10

# Fiduccia-Mattheyses (Kernighan-Lin refinement)

- Start with two halves (random split?)
- · Repeat until no updates
  - Start with all cells free
  - Repeat until no cells free
    - Move cell with largest gain (balance allows)
    - Update costs of neighbors
    - Lock cell in place (record current cost)
  - Pick least cost point in previous sequence and use as next starting position
- Repeat for different random starting points

### Efficiency

Tricks to make efficient:

- · Expend little work picking move candidate
  - Constant work ≡ O(1)
  - Means amount of work not dependent on problem size
- Update costs on move cheaply [O(1)]
- · Efficient data structure
  - update costs cheap
  - cheap to find next move

Penn ESE535 Spring 2015 - DeHon

12

# Ordering and Cheap Update

- Keep track of Net gain on node == delta net crossings to move a node
  - cut cost after move = cost gain
- Calculate node gain as Σ net gains for all nets at that node
  - Each node involved in several nets
- · Sort nodes by gain
  - Avoid full resort every move

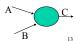

15

Penn ESE535 Spring 2015 -- DeHon

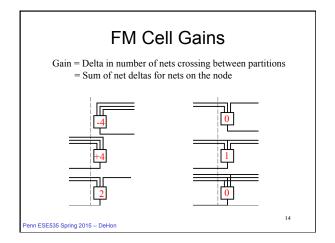

#### After move node?

- · Update cost
  - Newcost=cost-gain
- · Also need to update gains
  - on all nets attached to moved node
  - but moves are nodes, so push to
    - all nodes affected by those nets

Penn ESE535 Spring 2015 -- DeHon

# Composability of Net Gains -1+1-0-1 = -1 Penn ESE535 Spring 2015 - DeHon

### FM Recompute Cell Gain

- For each net, keep track of number of cells in each partition [F(net), T(net)]
- · Move update:(for each net on moved cell)
  - if T(net)==0, increment gain on F side of net
    - (think -1 => 0)

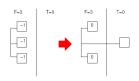

Penn ESE535 Spring 2015 -- DeHon

# FM Recompute Cell Gain

- For each net, keep track of number of cells in each partition [F(net), T(net)]
- Move update:(for each net on moved cell)
  - if T(net)==0, increment gain on F side of net(think -1 => 0)
  - if T(net)==1, decrement gain on T side of net(think 1=>0)

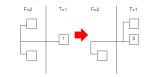

Penn ESE535 Spring 2015 - DeHon

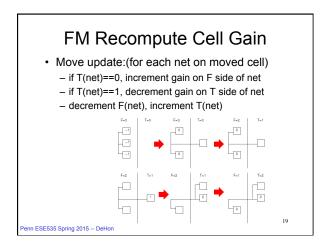

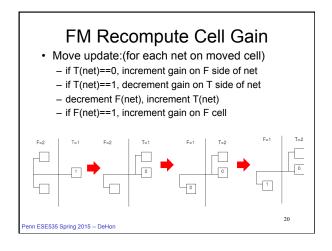

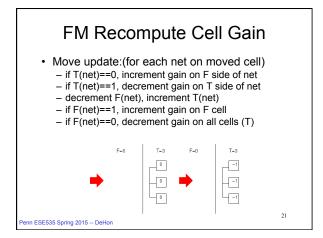

# FM Recompute Cell Gain • For each net, keep track of number of cells in each partition [F(net), T(net)] • Move update:(for each net on moved cell) - if T(net)==0, increment gain on F side of net • (think -1 => 0) - if T(net)==1, decrement gain on T side of net • (think 1=>0) - decrement F(net), increment T(net) - if F(net)==1, increment gain on F cell - if F(net)==0, decrement gain on all cells (T)

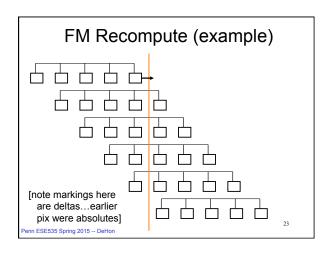

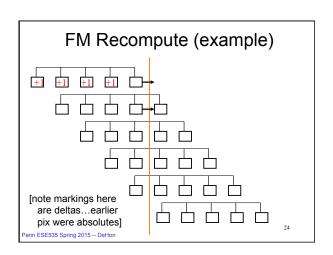

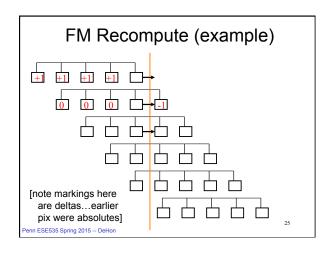

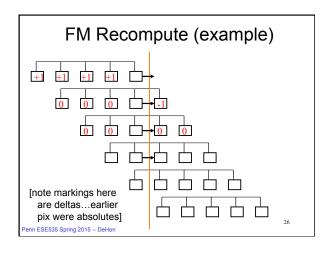

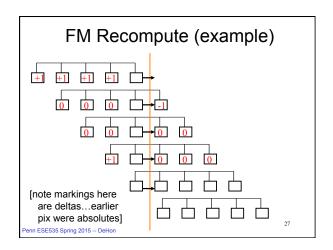

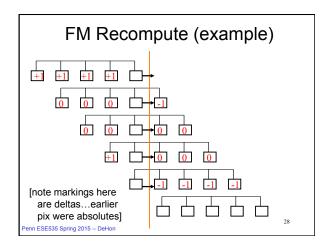

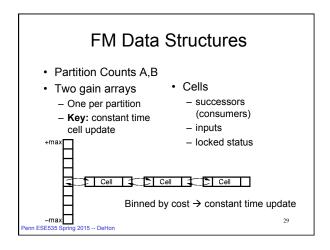

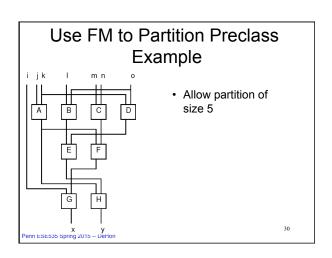

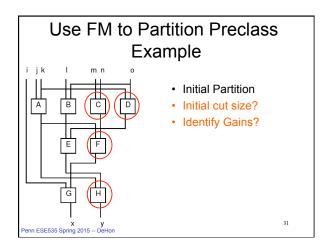

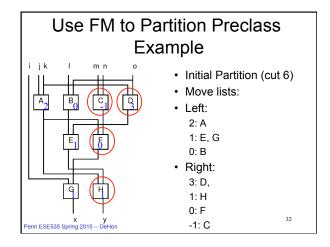

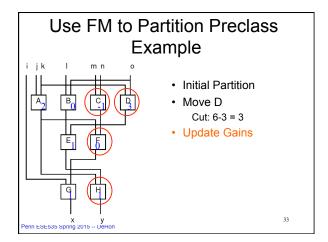

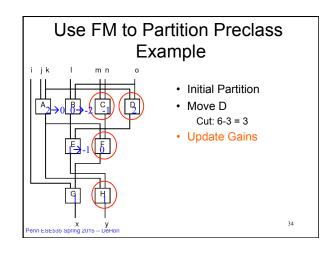

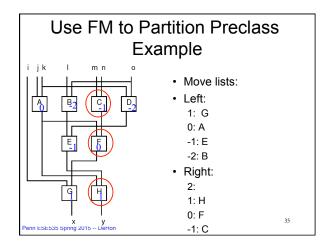

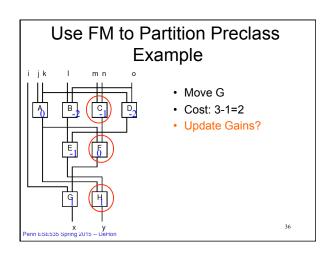

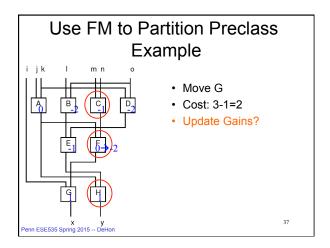

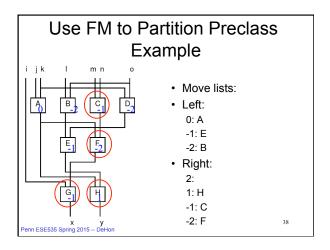

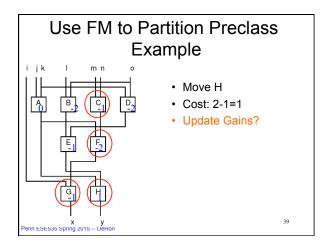

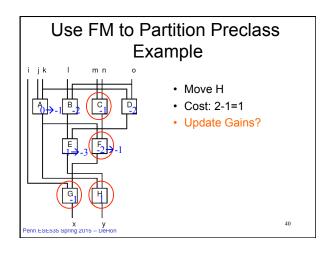

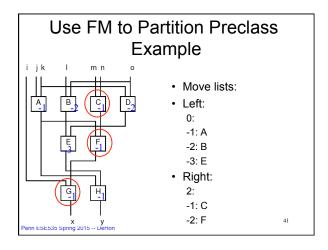

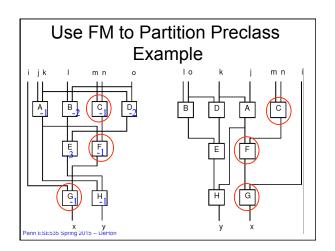

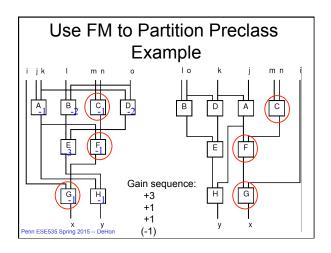

#### **KLFM**

- · Randomly partition into two halves
- · Repeat until no updates
  - Start with all cells free
  - Repeat until no cells free
    - · Move cell with largest gain
    - · Update costs of neighbors
    - · Lock cell in place (record current cost)
  - Pick least cost point in previous sequence and use as next starting position
- Repeat for different random starting points.

Penn ESE535 Spring 2015 - DeHon

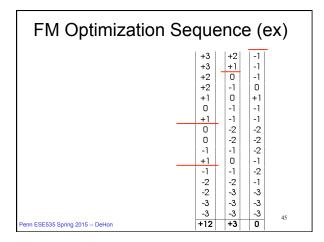

# FM Running Time?

- · Randomly partition into two halves
- · Repeat until no updates
- Start with all cells free
- Repeat until no cells free
  - · Move cell with largest gain
  - Update costs of neighbors
  - · Lock cell in place (record current cost)
- Pick least cost point in previous sequence and use as next starting position
- Repeat for different random starting points.

Penn ESE535 Spring 2015 - DeHon

# **FM Running Time**

- · Assume:
  - constant number of passes to converge
  - constant number of random starts
- N cell updates each round (swap)
- Updates K + fanout work (avg. fanout K)
  - assume at most K inputs to each node
  - For every net attached (K+1)
    - For every node attached to those nets (O(K))
- Maintain ordered list O(1) per move
  - every io move up/down by 1
- Running time: O(K<sup>2</sup>N)
  - Algorithm significant for its speed
    - (more than quality)

Penn ESE535 Spring 2015 -- DeHon

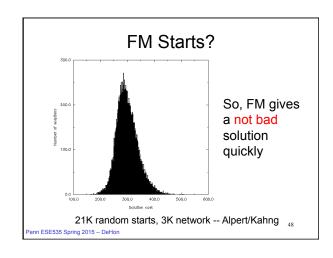

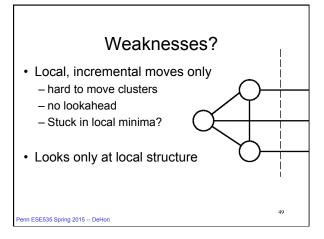

#### **Time Permit**

Penn ESE535 Spring 2015 - DeHon

# Improving FM

- · Clustering
- · Initial partitions
- Runs
- · Partition size freedom

Following comparisons from Hauck and Boriello '96
S1
Penn ESE535 Spring 2015 -- DeHon

# Clustering

- Group together several leaf cells into cluster
- · Run partition on clusters
- · Uncluster (keep partitions)
  - iteratively
- · Run partition again
  - using prior result as starting point
    - instead of random start

Penn ESE535 Spring 2015 - DeHon

52

# **Clustering Benefits**

- Catch local connectivity which FM might miss
  - moving one element at a time, hard to see move whole connected groups across partition
- Faster (smaller N)
  - METIS -- fastest research partitioner exploits heavily

Penn ESE535 Spring 2015 -- DeHon

53

#### How Cluster?

- Random
  - cheap, some benefits for speed
- · Greedy "connectivity"
  - examine in random order
  - cluster to most highly connected
  - 30% better cut, 16% faster than random
- Spectral (next week)
  - look for clusters in placement
  - (ratio-cut like)
- Brute-force connectivity (can be O(N2))

enn ESE535 Spring 2015 - DeHon

54

#### **Initial Partitions?**

- Random
- · Pick Random node for one side
  - start imbalanced
  - run FM from there
- Pick random node and Breadth-first search to fill one half
- Pick random node and Depth-first search to fill half
- · Start with Spectral partition

Penn ESE535 Spring 2015 -- DeHon

55

#### **Initial Partitions**

- · If run several times
  - pure random tends to win out
  - more freedom / variety of starts
  - more variation from run to run
  - others trapped in local minima

Penn ESE535 Spring 2015 - DeHon

56

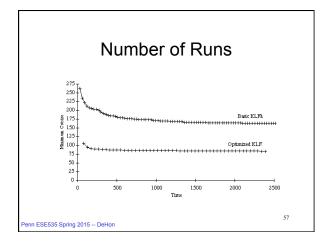

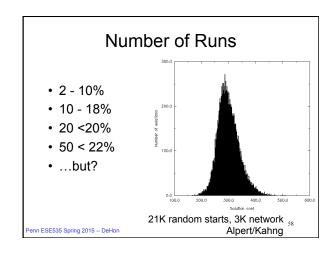

# Unbalanced Cuts Increasing slack in partitions — may allow lower cut size Penn ESE535 Spring 2015 – Dc.....

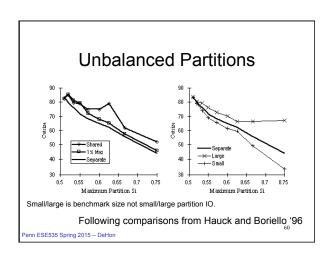

# **Partitioning Summary**

- · Decompose problem
- · Find locality
- NP-complete problem
- Linear heuristic (KLFM)
- · Many ways to tweak
  - Hauck/Boriello, Karypis

Penn ESE535 Spring 2015 -- DeHon

61

# Today's Big Ideas:

- · Divide-and-Conquer
- · Exploit Structure
  - Look for sparsity/locality of interaction
- Techniques:
  - greedy
  - incremental improvement
  - randomness avoid bad cases, local minima
  - incremental cost updates (time cost)
  - efficient data structures

Penn ESE535 Spring 2015 - DeHon

62

#### Admin

- · Reading for Monday online
- Assignment 2 due on tomorrow
- · Assignment 3 (4, 5, 6) out today

Penn ESE535 Spring 2015 -- DeHon

63